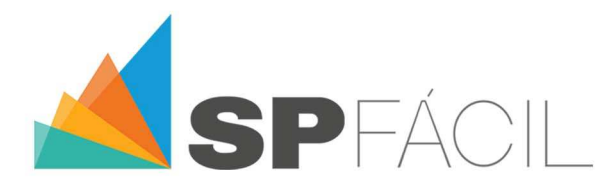

## INSUMOS: TIPS PARA LA GENERACIÓN & PERSONALIZACIÓN

 En anteriores artículos técnicos hemos hecho mención de los Insumos y Composiciones de SPFácil como los elementos constitutivos del Rubrado de un Presupuesto de Obra, en este artículo abordaremos algunas estrategias para la creación de nuevos datos y la personalización de estos en cada Presupuesto particular.

 Recordemos que los Insumos son los recursos elementales para la estimación (cuantitativa & económica) de las actividades (Composiciones) del Presupuesto.

Se trata por tanto de datos fundamentales; Desde el punto de vista jerárquico son los primeros que se deben ingresar (Datos Básicos) antes de poder empezar a diseñar las Composiciones.

A la hora de crear nuevos insumos en nuestra base de datos, es bueno recordar lo siguiente:

- Mantener el/los criterio(s) de codificación que tengamos para la identificación de un Insumo<sup>1</sup> .
- Definir convenientemente los datos que serán la base de la información del Insumo (Unidad de cómputo, Tipo de Insumo).
	- En este sentido, la Unidad de cómputo será la que se considere tanto en una composición como en el Rubrado del Presupuesto.
- Definir convenientemente otras características del Insumo (P. Ej.: Carpeta destino).

La definición de una carpeta contenedora de recursos tiene en SPFACIL varias utilidades:

Es relevante dado que es posible mantener una estructura<sup>2</sup> que permita conocer con qué recursos (Insumos) se cuenta en el sistema.

 Es una herramienta clave para obtener información de lo que se presupuesta (según esta estructura básica de carpetas). Esto es muy importante, pues permite consolidar información de varios Proyectos con un mismo criterio, y permite comparar los datos provenientes de distintos Presupuestos (pues los rubrados pueden ser diferentes en las distintas obras presupuestadas, pero los recursos responden a una estructura común).

Considerar ciertos valores "estándar" como punto de partida para las estimaciones

 En este sentido, se puede asignar (a nivel básico) un "Índice de Utilización" para cada Insumo (Un coeficiente que permite indicar si se contempla desperdicio o reaprovechamiento del insumo).

www.spfacil.com

<sup>1</sup> Consultar lo expuesto en el Artículo Técnico N° 3.

l

<sup>&</sup>lt;sup>2</sup> Ídem Nota 1.

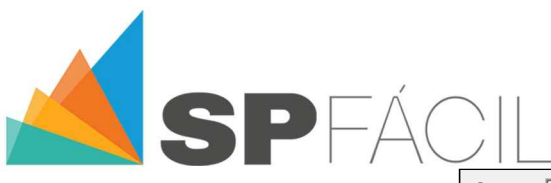

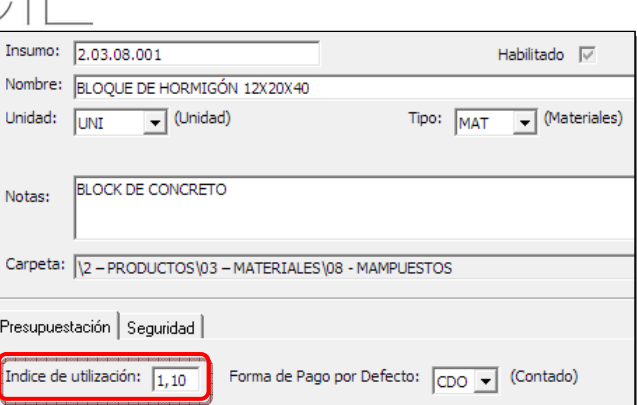

 Si se indica un IU<1 significa que existe reaprovechamiento. Si se indica un IU>1 significa que existe desperdicio.

 Cada vez que se integre un Insumo a una Composición, al realizar el sistema el cálculo de la cantidad en que incide el Insumo, se tomará dicha cantidad y la multiplicará por el Índice de Utilización;

Por ello, al hacer uso del IU se debe tener en cuenta que:

 En el momento de asignarle la cantidad (rendimiento) en una Composición, ésta deberá ser la "ideal" (no contemplando reaprovechamientos ni desperdicios) ya que al efectuar la multiplicación mencionada se estarán contemplando ambos casos.

 El valor por defecto del IU es 1,00 (lo que implica ausencia de reaprovechamientos y desperdicios).

- Definir si los Insumos a utilizar son reales o "Ficticios"

Puede ocurrir que no queramos (o no necesitemos) un elevado grado de **detalle** en la definición de una Composición; En función de ello, podremos crear y utilizar Insumos "ficticios" para la definición de Composiciones.

Un caso típico es el de los recursos de un Subcontrato: A menudo sucede que (dado que la actividad se delega en un Contratista externo) no se cuenta con un detalle extenso de los recursos involucrados en las actividades subcontratadas.

 Ante estas situaciones, SPFácil permite utilizar Insumos "Genéricos" o "Ficticios" a efectos de poder estimar las actividades de manera global, sin contar con el detalle de los elementos (Materiales, Mano de Obra, etc.) relativos a las mismas. En estos casos, el rendimiento del Insumo tendrá siempre Unidad de cómputo GL (Global) y rendimiento 1,00.

 En la siguiente imagen se muestran algunos Insumos de tipo "Genérico" que se incluyen en la base de datos de SPFácil.

## www.spfacil.com.

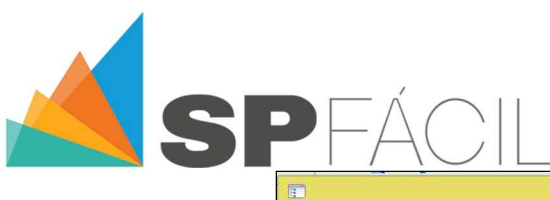

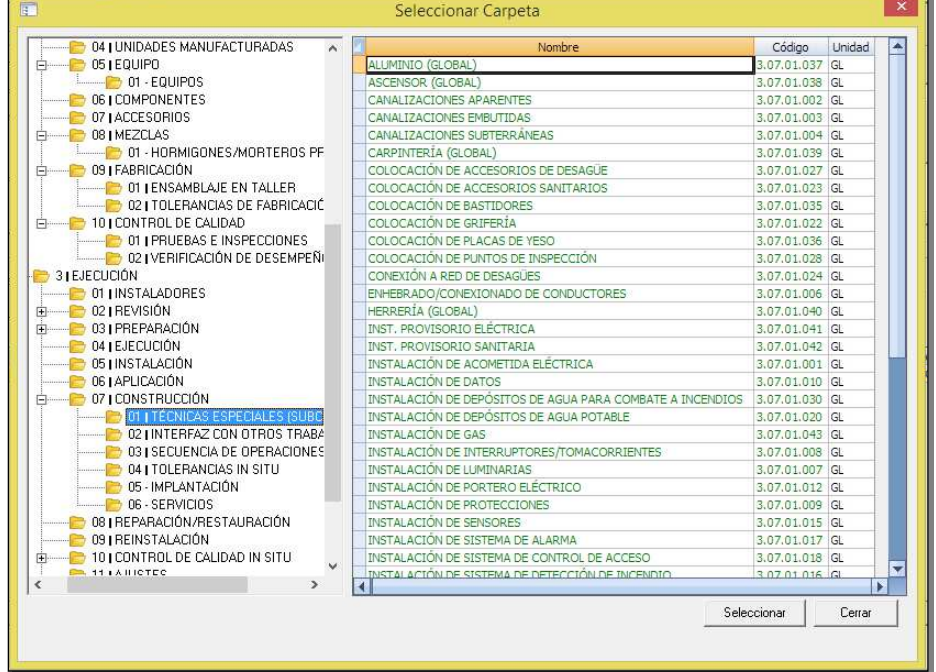

 Así mismo, a la hora de modificar datos de un Insumo en un Presupuesto particular, es bueno recordar lo siguiente:

- Considerar la Unidad de cómputo definida para un Insumo

La Unidad de cómputo es la Unidad "Base" para un Insumo, en ella será expresada toda la información relativa al mismo que se muestre en los reportes del sistema.

> **Contemplar las eventuales diferencias entre Unidad de cómputo & Unidad de** cotización

 SPFácil permite trabajar con diferentes Unidades, tanto para la cuantificación como para la cotización de los Insumos; En tal sentido, es necesario establecer (a nivel de Datos Básicos) distintas relaciones de equivalencia entre unidades de cómputo y cotización.

Las equivalencias entre unidades pueden ser de dos tipos:

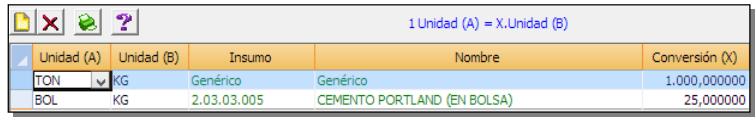

- a) Genéricas: Son válidas para relacionar unidades del S.I.<sup>3</sup> (P. Ej.: 1 Tonelada 1000 Kilogramos) sin especificar un Insumo en concreto (La relación es válida por tanto para cualquier Insumo).
- b) Particulares: Son válidas para relacionar unidades del S.I. con Unidades comerciales (P. Ej.: 1 Bolsa - n Kilogramos) vinculándolas a un Insumo en concreto (La relación es válida por tanto sólo para un Insumo).

 Esto nos permitirá contemplar (en cada Presupuesto) las situaciones en las que el precio de un Insumo está dado en una Unidad diferente a su Unidad "Base".

l

## www.spfacil.com

<sup>&</sup>lt;sup>3</sup> Sistema Internacional de pasos & medidas.

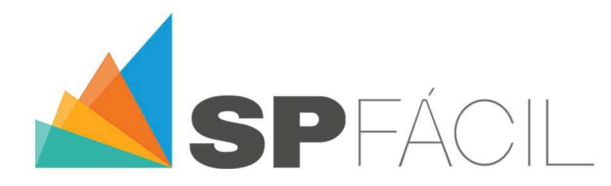

- Considerar la Moneda definida para la cotización de un Insumo

 SPFácil es "Multi-Moneda", lo cual permite que (independientemente de la Moneda que se haya establecido para cotizar el Insumo a nivel de Datos Básicos), se pueda (en un Presupuesto) optar por cualquier Moneda existente en el sistema; En tal caso, el arbitraje se realizará a los valores de cotización propios de cada Presupuesto (Independientes entre sí, y de la Cotización Básica de SPFácil).

 Cada Presupuesto generará automáticamente su lista de Insumos, a efectos de obtener rápidamente el listado de recursos a cotizar para el Proyecto.

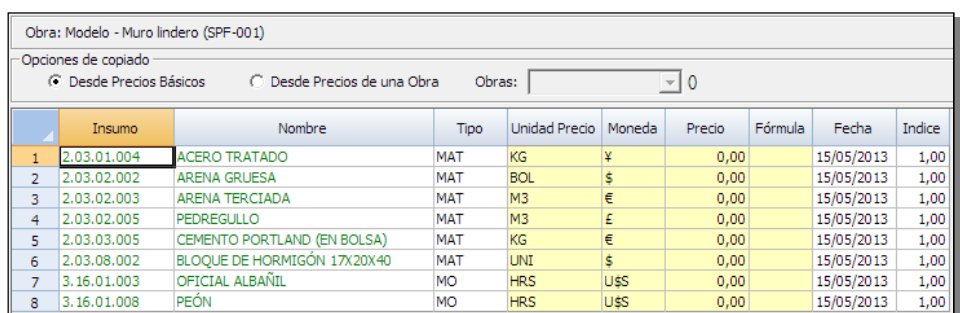

Considerar el Tipo de Insumo asignado de forma básica<sup>4</sup>

 Teniendo en cuenta estas simples directivas, es posible generar una base de datos de Insumos sólida y eficiente para generar las actividades que conformarán nuestros Presupuestos de Obra. De manera rápida y sencilla.

 Esperamos que nuestra opinión te haya sido de utilidad, y te invitamos a aportar tu propia opinión en las redes sociales, para generar un ámbito de discusión común a todos los que nos interesan estos temas.

El equipo de SPFácil.

l

—O—

www.spfacil.com/

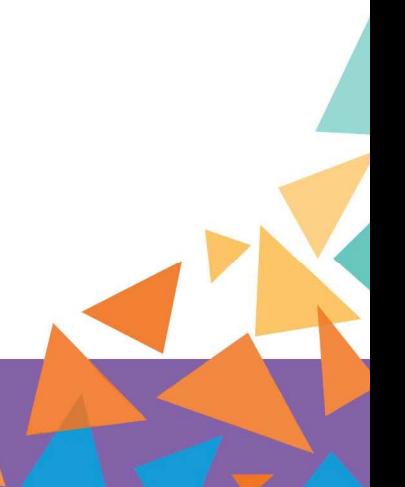

4 Consultar lo expuesto en el Artículo Técnico relativo al uso del atributo "Tipo de Insumo".